# Les métiers de l'Internet

### Internet pour les journalistes

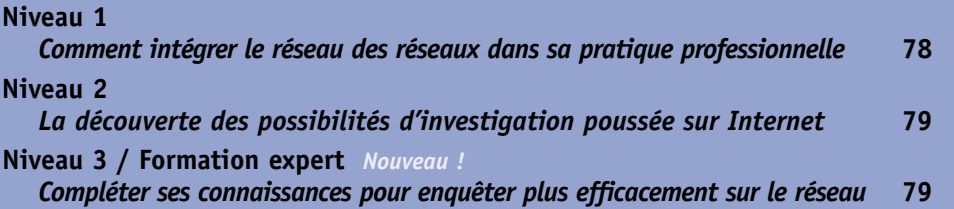

## Responsable éditorial Internet

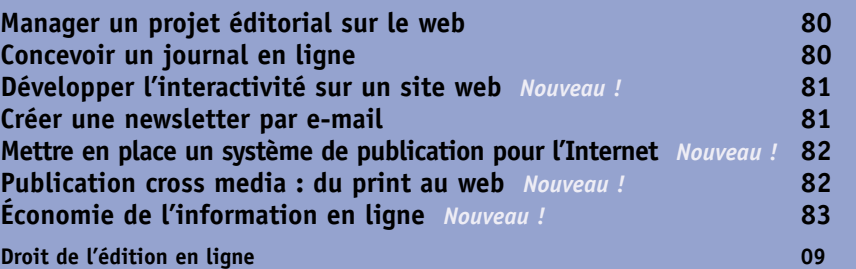

## Journaliste en ligne

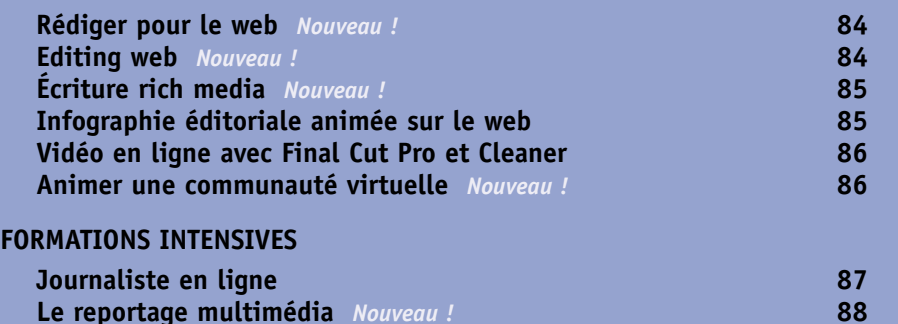

## Web designer

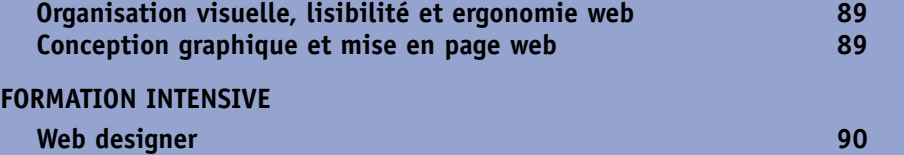

### **Développeur**

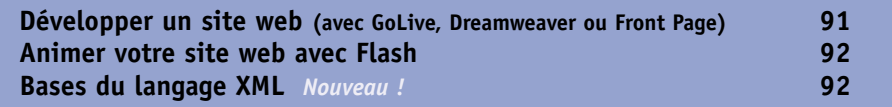

# Internet pour les journalistes

### Niveau 1

#### *Comment intégrer le réseau des réseaux dans sa pratique professionnelle.*

#### Programme

#### **Culture générale**

Internet : historique, chiffres clés, nétiquette, cadre juridique. Différents usages (web, courrier électronique, forum de discussion, chat, transfert de fichier). Équipements et modes d'accès. Décrypter les adresses web. Identifier les noms de domaines

#### **Ce qu'Internet peut apporter aux journalistes**

Les sites et services utiles pour se documenter,

enquêter, rester en alerte sur l'actualité

#### **Optimiser sa pratique quotidienne**

Personnaliser son environnement de travail. Améliorer la navigation. Sauvegarder et exploiter : du texte, des ressources multimédias, des sites web. Créer et gérer un répertoire de signets. Du bon usage du mail. S'abonner à des sources d'information

#### **Trouver et valider l'information en ligne**

Outils de recherche : annuaires, moteurs, bases de données. Quel outil pour quel besoin ? Exploiter les opérateurs boléens. Utiliser la recherche multicritère. Analyser la validité de l'information en ligne : techniques, indices de fiabilité des sources

**Anonymat et sécurité sur Internet : ce que tout journaliste doit savoir**

#### **Exercices d'application**

### **Objectif**

Apprendre à tirer parti des principaux outils Internet (web, mail, forum, etc.). Découvrir les sources d'informations et les services utiles pour les journalistes. Acquérir une méthode de recherche et de validation de l'information en ligne.

#### **Destinataires**

Profil : débutants ou utilisateurs très occasionnels d'Internet. Rédacteurs, reporters, secrétaires de rédaction, documentalistes, iconographes, responsables éditoriaux.

#### **Pré-requis**

Pratique quotidienne de la micro-informatique (Mac ou PC).

**2 jours**

**6 et 7 janvier 28 et 29 avril**

**3 et 4 juillet 1er et 2 septembre**

#### **Effectif** 3 stagiaires minimum 9 stagiaires maximum

**Inscription Tél. : 01 44 82 20 23 cpj-inscription@cfpj.com**

**Renseignements Tél. : 01 44 82 20 64**

**660 €HT**

## *Améliorez votre recherche d'informations en anglais*

*" Découvrir Internet et apprendre à chercher des informations sur le Net en anglais "* (page 96)

# Internet pour les journalistes

### Niveau 2

*La découverte des possibilités d'investigation poussées sur Internet.*

#### Programme

#### **Culture générale**

Rappels : ce qu'il faut savoir sur les adresses web et les noms de domaines ; la nétiquette, le cadre juridique de l'Internet. Palmarès et critères de pertinence des outils de recherche

#### **Ce qu'Internet peut apporter aux journalistes**

Les sites et services utiles pour se documenter, enquêter, rester en alerte sur l'actualité, étendre son réseau relationnel

#### **Optimiser sa pratique quotidienne**

Exploiter les fonctions avancées des logiciels de mail pour améliorer sa gestion relationnelle. De l'usage des newsgroups (forums). Pratiquer une veille éditoriale sur Internet

#### **Trouver et valider l'information en ligne**

Rappels : outils de recherche, quel outil pour quel besoin ; analyser la validité de l'information en ligne : techniques, indices de fiabilité. La recherche spécialisée : moteurs, annuaires et bases de données sectorielles/thématiques. Maîtriser la syntaxe et les filtres de recherche avancés. Formuler des requêtes complexes. Gagner en rapidité **Anonymat et sécurité sur Internet : ce que tout journaliste doit savoir**

**Exercices d'application**

### **Objectif**

Assimiler des techniques avancées de recherche sur le réseau pour gagner en rapidité et en précision. Élargir son champ d'investigation. Optimiser sa méthode de travail.

#### **Destinataires**

Profil : utilisateurs réguliers d'Internet. Rédacteurs, reporters, secrétaires de rédaction, documentalistes, iconographes, responsables éditoriaux.

#### **Pré-requis**

Pratique d'Internet. Usage régulier d'au moins un outil de recherche. Formation conseillée de mise à niveau : *" Internet pour les journalistes - niveau 1 "*.

### **2 jours**

**23 et 24 janvier**

**3 et 4 mars**

**5 et 6 mai 15 et 16 juillet**

**11 et 12 septembre**

**17 et 18 novembre**

#### **Effectif** 3 stagiaires minimum 9 stagiaires maximum

**Inscription Tél. : 01 44 82 20 23 cpj-inscription@cfpj.com**

**Renseignements Tél. : 01 44 82 20 64**

**790 €HT**

#### Internet pour les journalistes *Nouveau !*

### Niveau 3 - Formation expert

*Compléter ses connaissances pour enquêter plus efficacement sur le réseau.*

#### Programme

#### **Culture générale**

Rappels : les sites et services utiles pour les journalistes ; analyser la validité de l'information en ligne ; filtres de recherche et requêtes complexes sur le web. Point d'actualité sur les outils

de recherche : évolutions, tendances

#### **Enrichir ses connaissances**

Les newsgroups. Le web invisible. Les agents intelligents. Les méta-moteurs on-line et offline.

La recherche FTP. Les réseaux peer-to-peer

#### **Anonymat et sécurité**

Rappel : ce que tout journaliste doit savoir. Cybersurveillance : état des lieux. La protection des données personnelles. La cryptographie. Investigation en ligne : pratiques et limites

**Exercices d'application**

#### **Objectif**

Enrichir, actualiser et sécuriser sa pratique personnelle de l'enquête en ligne. Sortir des sentiers battus et explorer les techniques permettant d'élargir le champ traditionnel de l'investigation.

#### **Destinataires**

Profil : utilisateurs intensifs d'Internet. Rédacteurs, reporters, secrétaires de rédaction, documentalistes, iconographes, responsables éditoriaux.

#### **Pré-requis**

Pratique confirmée d'Internet et des outils de recherche. Formation conseillée de mise à niveau : *" Internet pour les journalistes niveau 2 "*.

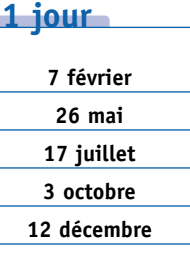

**Effectif** 3 stagiaires minimum 9 stagiaires maximum

**Inscription Tél. : 01 44 82 20 23 cpj-inscription@cfpj.com Renseignements**

**Tél. : 01 44 82 20 64**

**450 €HT**

## Manager un projet éditorial sur le web

*De la rédaction du cahier des charges à la mise en ligne d'un site, comment définir et mettre en œuvre un projet éditorial sur le web en se donnant des garanties de qualité et de bonne fin ?*

### Programme

### **Internet et l'information en ligne**

Chiffres clés et tendances. Convergence technologique : enjeux et perspectives. Marché et acteurs de l'information en ligne. Architectures d'information et concepts éditoriaux sur le web. Atouts et contraintes des technologies de publication dynamique. Cadre juridique des services Internet. Organisation des équipes web

#### **Compétences et missions du responsable éditorial web**

#### **Conception d'un projet éditorial**

Définition et approche du public ciblé. Analyse concurrentielle et positionnement. Établissement du concept et des objectifs. Conception des programmes éditoriaux : thèmes, formats, grille de diffusion. Synergies avec d'autres supports. Tests utilisateurs

#### **Gestion et organisation**

Budgétisation du projet. Planification des mises en ligne. Constitution, organisation et direction de l'équipe éditoriale. Mise en place des partenariats. Relations avec les équipes de production web et les fournisseurs (agences de contenu, prestataires techniques).

#### **Animation éditoriale : techniques et outils**

**Suivi et analyse de l'audience**

### **Formations complémentaires :**

*" Rédiger pour le web "* **(page 84)***, " Editing web "* **(page 84)***, " Économie de l'information en ligne "* **(page 83) et** *" Animer et gérer un réseau de pigistes "* **(page 17)**

### **Objectif**

Maîtriser les différents aspects de la conception et de la direction éditoriale d'un site web. Être en mesure d'établir un dialogue constructif avec les équipes de production du site (développeurs, web designers) et la direction de projet. Appréhender l'environnement et l'organisation de la production Internet.

### **Destinataires**

Responsables éditoriaux, rédacteurs. Tout journaliste amené à assurer la conception éditoriale d'un site web et à diriger la production des contenus.

#### **Pré-requis**

Pratique d'Internet. Formation conseillée de mise à niveau : *" Internet pour les journalistes "*. Une première expérience de management est un plus.

### **2 jours**

**24 et 25 février**

**10 et 11 juin 4 et 5 septembre**

**30 et 31 octobre**

**Effectif** 3 stagiaires minimum 9 stagiaires maximum

**Inscription Tél. : 01 44 82 20 23 cpj-inscription@cfpj.com Renseignements Tél. : 01 44 82 20 64**

**790 €HT**

## Concevoir un journal en ligne

*Imaginer et définir une publication web performante, apte à fidéliser un public, exige une démarche rigoureuse et la prise en compte des spécificités du média.*

#### Programme

#### **Particularités de l'édition en ligne**

Qu'est-ce qu'un site web " performant " ? Critères d'évaluation. Lisibilité et utilisabilité des supports en ligne. Comportements et usages des lecteurs internautes. Organisation et métiers de la production web. Environnement technologique

#### **Écrire pour le web**

Écriture efficace sur le web : style, formats, profondeur de l'information et niveaux de lecture, travail sur les titres et les accroches. Déclinaison des genres journalistiques : brève, article, dossier, interview, reportage. Rewriting de contenus " papier ". Conception et mise en scène des liens. Enrichissement multimédia : photos, séquences audiovisuelles. L'infographie animée

#### **Concevoir un site d'information**

Méthodologie. Définition des contenus et services. Synergies entre supports " papier " et supports en ligne. Rubriquage et structuration de l'information. Conception de la navigation. Techniques d'animation éditoriale. Élaboration de la page d'accueil et des pages types. Spécification des templates en environnement dynamique

**Analyse et qualification d'audience** 

#### **Principes du web design**

**Atelier de conception d'un site d'information** Définition et réalisation d'une maquette de site avec l'aide d'un designer intégrateur

#### **Objectif**

Assimiler les principes de conception d'un site d'information. Appréhender l'écriture efficace pour le web. Comprendre les contraintes et les atouts de l'édition en ligne.

#### **Destinataires**

Journalistes, responsables éditoriaux, chefs de projet. Toute personne amenée à concevoir un site web ou à participer à sa définition/ redéfinition éditoriale et ergonomique.

#### **Pré-requis**

Pratique d'Internet. Formation conseillée de mise à niveau : *" Internet pour les journalistes "*.

**5 jours**

- **13 au 17 janvier**
- **10 au 14 mars**
- **19 au 23 mai**
- **7 au 11 juillet**
- **15 au 19 septembre**

**3 au 7 novembre**

#### **Effectif** 3 stagiaires minimum 9 stagiaires maximum

**Inscription Tél. : 01 44 82 20 23 cpj-inscription@cfpj.com**

**Renseignements Tél. : 01 44 82 20 64**

**1 640 €HT**

#### *Nouveau !* Développer l'interactivité sur un site web

*Le succès d'un site repose sur la fidélisation des internautes et la création d'un esprit de communauté. Quels outils et quels procédés mettre en œuvre pour atteindre ces objectifs ?*

#### Programme

#### **Usages communautaires d'Internet : faits et tendances**

Comment intégrer l'interactivité dans la stratégie éditoriale d'un site ?

#### **Outils de l'interactivité**

Gestion relationnelle par le courrier électronique. Une newsletter, pour quoi faire ? Listes de diffusion privées et publiques. Newsgroups et forums web. Chats permanents et événementiels. Sondages web. Streaming audio et vidéo. Référencement et promotion du site

#### **Respecter les règles et les usages du Net**

Collecte et usage de données personnelles : cadre juridique. Garder sa crédibilité auprès des internautes. Modération et nétiquette. Lexique des chats et des forums

#### **Déterminer ses objectifs**

Générer de l'audience. Fidéliser. Créer une communauté. Mesurer et qualifier son lectorat. Développer une image

**Mettre en œuvre les techniques d'interactivité**

Utilisabilité et mise en forme des contenus. Utiliser le " bouche à oreille " du Net. Enrichir et développer les services proposés à l'internaute. Créer une newsletter en mode texte et en HTML. Gérer les abonnements. Mettre en place et animer des forums web. Organiser et réussir un chat événementiel

#### **Objectif**

Apprendre à créer des liens avec les internautes. Développer les relations entre un site et ses visiteurs.

#### **Destinataires**

Responsables éditoriaux, webmasters éditoriaux. Tout journaliste chargé de concevoir et piloter le développement relationnel d'un média en ligne

#### **Pré-requis**

Pratique d'Internet. Formation conseillée de mise à niveau : *" Internet pour les journalistes "*.

**2 jours**

**13 et 14 février 19 et 20 juin 9 et 10 octobre 26 et 27 novembre** Les métiers de l'Internet

étiers de l'Internet

**Effectif** 3 stagiaires minimum 9 stagiaires maximum

**Inscription Tél. : 01 44 82 20 23 cpj-inscription@cfpj.com Renseignements**

**Tél. : 01 44 82 20 64**

**719 €HT**

## Créer une newsletter par e-mail

*Simple à produire, peu coûteux, le bulletin d'information adressé par mail est un média de fidélisation particulièrement efficace. Sa conception et sa mise en place requièrent une vraie démarche professionnelle.* 

#### **Programme**

#### **Mail et Internet**

Historique, chiffres clés, usages du mail et des newsletters, perspectives. Typologie des bulletins électroniques

**Motivations, modèles économiques et stratégies marketing des éditeurs de newsletters**

**Nétiquette des envois par mail**

**Constitution et gestion informatisées de listes d'abonnés : outils, pratiques commerciales et cadre juridique** 

**Contraintes d'ergonomie et de lisibilité des newsletters**

**Méthodologie de production d'une newsletter** Analyse stratégique. Définition des contenus. Choix d'un format (texte, HTML), d'un design, d'une fréquence de publication. Gestion des abonnés.

Formules d'hébergement. Logiciels d'édition. Coûts

**Techniques de référencement** 

**Formation complémentaire :**  *" Rédiger pour le web "* **(page 84)**

#### **Objectif**

S'initier à toutes les étapes de création d'une newsletter : analyse préalable, conception, editing, diffusion, référencement, promotion.

#### **Destinataires**

Journalistes, webmasters éditoriaux, responsables éditoriaux.

#### **Pré-requis**

Pratique d'Internet. Formation conseillée de mise à niveau : *" Internet pour les journalistes "*.

**2 jours**

**14 et 15 janvier 19 et 20 mars 15 et 16 juillet 16 et 17 octobre**

**20 et 21 novembre**

#### **Effectif**

3 stagiaires minimum 9 stagiaires maximum

**Inscription Tél. : 01 44 82 20 23 cpj-inscription@cfpj.com**

**Renseignements Tél. : 01 44 82 20 64**

**719 €HT**

### *Nouveau !* Mettre en place un système de publication pour l'Internet

*Comment définir un système d'édition dynamique adapté à vos besoins et à votre organisation. Comment piloter sa mise en place.*

#### Programme

#### **Avant-propos**

Distinction entre les sites web statiques et dynamiques

#### **Caractéristiques fonctionnelles et avantages d'un outil de publication de contenu**

Automatisation de la saisie. Conversion ou récupération de sources documentaires existantes. Validation de l'information. Utilisation d'une même source d'information pour de multiples applications. Évolutivité, potentialités

#### **Panorama et analyse de sites gérés par des outils de publication de contenu** Gestion documentaire, contenu éditorial, catalogue

en ligne. Bases de données multimédias

#### **Codification XML**

Saisie unique de l'information pour une diffusion multisupports

**Démonstration de l'interface d'administration d'un outil de publication de contenus**

#### **Principes méthodologiques de conception d'une base de données relationnelle**

Définition de la structure d'une base de données : analyse de l'information à mettre en ligne,

construction de l'architecture de l'information. Outils de programmation

#### **Moyens à mettre en œuvre**

Définition du cahier des charges. Organisation et compétences. Choix de la plate-forme. Saisie des données. Panorama des produits existants

#### **Objectif**

Comprendre les potentialités d'un outil de publication de contenu et les incidences sur l'organisation de l'entreprise. Apprendre à construire le projet : cahier des charges, stratégie éditoriale, choix des outils, choix d'un prestataire, compétences, coûts.

#### **Destinataires**

Responsables de publication, rédacteurs en chef techniques, responsables éditoriaux. Tout professionnel chargé de mettre en place un système de publication pour l'Internet.

#### **Pré-requis**

Pratique d'Internet. Formation conseillée de mise à niveau : *" Internet pour les journalistes "*.

#### **2 jours**

**17 et 18 mars**

**16 et 17 juin**

**11 et 12 septembre**

**3 et 4 décembre**

#### **Effectif** 3 stagiaires minimum

9 stagiaires maximum

**Inscription Tél. : 01 44 82 20 23 cpj-inscription@cfpj.com Renseignements**

**Tél. : 01 44 82 20 64**

**738 €HT**

#### *Nouveau !* Publication cross media : du print au web

*Une journée pour mieux comprendre les outils et les modes d'organisation des systèmes de publication plurimédias.* 

#### Programme

**Analyse de la chaîne éditoriale**

**Publication multisupports**

**Incidence sur les méthodes de travail et l'organisation des flux d'information**

#### **Langages et formats de publication**

HTML, PDF, XML, SGML dans le processus de publication de documents papier et électroniques

#### **Automatisation de la publication des contenus**

Les systèmes de bases de données relationnelles

#### **Objectif**

Comprendre les enjeux de la publication cross media. Identifier les nouveaux outils et supports de diffusion de l'information. Connaître les langages et les formats de publication.

#### **Destinataires**

Responsables de publication, rédacteurs en chef techniques, responsables éditoriaux. Toute personne amenée à concevoir, réaliser, produire ou diffuser des publications plurimédias.

#### **Pré-requis**

Pratique d'Internet. Formation conseillée de mise à niveau : *" Internet pour les journalistes "*.

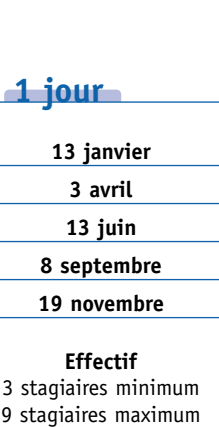

**Inscription Tél. : 01 44 82 20 23 cpj-inscription@cfpj.com**

**Renseignements Tél. : 01 44 82 20 64**

**395 €HT**

#### *Nouveau !* Économie de l'information en ligne

*L'information en ligne s'échange, se vend, se distribue selon des modèles particuliers : partenariats, syndications, co-brandings, affiliations… Producteurs et diffuseurs de contenus numériques doivent maîtriser tous ces mécanismes et rester en alerte sur les pratiques et l'état du marché.*

#### Programme

**Présentation de la chaîne de valeur d'Internet, des créateurs de contenus au consommateur final**

**Enjeux, actualités et perspectives de la diffusion multi-supports**

**Marchés de l'information en ligne : historique, tendances, acteurs, modèles économiques**

#### **Paramètres financiers**

Coûts de production de l'information, tarifs publicitaires, coûts d'intermédiation, types et montants des commissionnements, équation économique de la vente directe en ligne

**Cadre légal et réglementaire de la distribution de contenus sur Internet** Aspects contractuels à surveiller

**Vocabulaire et concepts clés de l'affiliation**

#### **Présentation de différentes techniques, avec exemples et types de contrats** Syndication d'informations et de services. Partenariats éditoriaux, technologiques. Parrainages. Systèmes de mutualisation d'espaces publicitaires. Échanges et ventes de listes d'abonnés. Ventes de contenus

#### **Objectif**

Connaître les données et les mécanismes de fonctionnement du marché de l'information en ligne.

#### **Destinataires**

Responsables éditoriaux, responsables de publication. Tout manager impliqué dans le lancement ou la gestion d'un média en ligne.

#### **Pré-requis**

Pratique d'Internet. Formation conseillée de mise à niveau *" Internet pour les journalistes "*.

**1 jour**

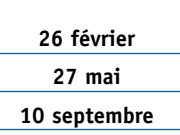

**18 décembre**

**Effectif** 3 stagiaires minimum 9 stagiaires maximum

**Inscription Tél. : 01 44 82 20 23 cpj-inscription@cfpj.com Renseignements Tél. : 01 44 82 20 64**

**450 €HT**

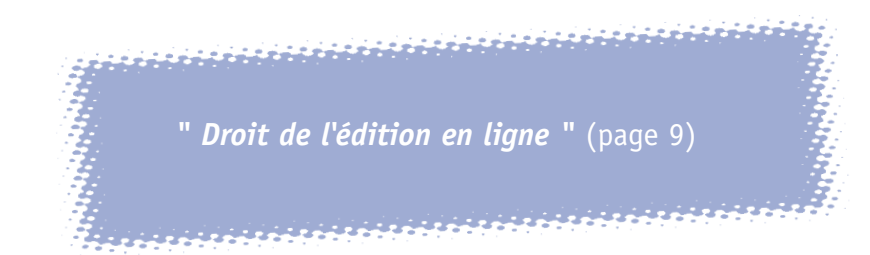

### **Formations sur mesure**

Sur demande, nous organisons des stages et des parcours pédagogiques entièrement personnalisés. Avec des programmes, un calendrier et des formats de stages répondant de manière optimale aux problématiques professionnelles et aux contraintes d'organisation d'un salarié, d'une rédaction, d'une entreprise de presse.

Nous pouvons proposer des services d'accompagnement à la carte ou clef en main. Évaluation et bilan de compétences. Contrôle et validation des acquis. Accompagnement sur site. Dispositifs de formation en ligne. Conception de supports complémentaires exclusifs.

**Contactez-nous pour connaître nos références et nos tarifs de prestations sur mesure.**

#### Rédiger pour le web *Nouveau !*

*L'ergonomie particulière du média web et les comportements du lecteur internaute imposent une approche spécifique de l'écriture et du traitement éditorial.*

#### **Particularités du média**

Contraintes ergonomiques du média. Comportements et usages des lecteurs internautes. Différences entre l'approche " papier " et " écran ". Principes de mise en pages et de lisibilité. Analyses de traitements éditoriaux. Persistance, obsolescence et réactualisation de l'information

#### **Écrire efficacement sur le web**

Style. Formats. Profondeur de l'information. Niveaux de lecture. Écriture hyper-textuelle. Titres et accroches. Conception d'entrées multiples. Enrichissement multimédia. Déclinaison des genres journalistiques : brève, article, dossier, interview, reportage. Rewriting de contenus " papier ". Conception et mise en scène des liens

#### **Écrire pour être trouvé**

Comprendre les critères de pertinence des moteurs de recherche. Importance des mots-clés, des redondances, des chaines sémantiques

**Exercices d'application : construction d'articles, de dossiers** Programme

#### **Objectif**

Maîtriser les techniques d'écriture efficace sur le web. Concevoir des produits éditoriaux adaptés à la consultation en ligne.

#### **Destinataires**

Rédacteurs, reporters, secrétaires de rédaction, responsables éditoriaux.

#### **Pré-requis**

Pratique d'Internet et de l'écriture journalistique (presse, radio, ou télévision). Formations conseillées de mise à niveau : *" Internet pour les journalistes "* et *" Écrire pour être lu "*.

**3 jours**

**3 au 5 février**

**31 mars au 2 avril 2 au 4 juin 15 au 17 juillet 6 au 8 octobre 15 au 17 décembre Effectif**

3 stagiaires minimum 9 stagiaires maximum

**Inscription Tél. : 01 44 82 20 23 cpj-inscription@cfpj.com**

**Renseignements Tél. : 01 44 82 20 64**

**1 050 €HT**

#### *Nouveau !* Editing web

*Personnage clé de la production Internet, l'éditeur publie et actualise les contenus d'une rubrique ou d'un site web en s'assurant de leur qualité et de leur cohérence éditoriale.*

#### Programme

#### **Environnement et organisation de la production web**

Structure et organisation d'un site web. Métiers et intervenants de la chaîne de fabrication. Technologies de publication. Identité visuelle et charte graphique. Principes d'animation éditoriale. Cadre juridique et usages de la publication sur le web

#### **Rewriting pour le web**

Mise à niveau : lisibilité et ergonomie des pages web. Revoir et adapter des contenus " papier " pour la lecture sur l'écran. Travail sur les titres et les accroches. Conception et mise en scène des liens

#### **Recherche et validation des informations**

Rechercher des informations, des références, des ressources sur le web. Contrôler et recouper l'information en ligne : techniques, indices de fiabilité

#### **Traitement des ressources multimédias**

Mettre au format, retoucher et compresser des images pour le web avec Photoshop. Préparer des médias audiovisuels avec Cleaner. Archiver et nommer les ressources

#### **Édition et mise en ligne**

Organiser le flux de la diffusion. Intégrer des contenus dans des pages statiques : les bases du HTML, la création et la mise à jour de pages avec un éditeur de type GoLive ou Dreamweaver, le travail sur les pages types. Gérer l'actualisation d'un site via FTP. Publier en environnement dynamique : modes de fonctionnement et apprentissage des interfaces d'administration, le dialogue avec les équipes de développement. Publier des médias sur un serveur de streaming. Contrôler la publication

#### **Objectif**

Acquérir les compétences éditoriales et techniques nécessaires à la mise à jour d'un site en édition dynamique ou statique.

#### **Destinataires**

Journalistes, secrétaires de rédaction.

#### **Pré-requis**

Pratique d'Internet et de l'écriture journalistique (presse, radio, ou télévision). Formation conseillée de mise à niveau : *" Internet pour les journalistes "*. **5 jours**

- **17 au 21 février 12 au 16 mai**
- **21 au 25 juillet**

**20 au 24 octobre**

#### **Effectif**

3 stagiaires minimum 9 stagiaires maximum

**Inscription Tél. : 01 44 82 20 23 cpj-inscription@cfpj.com**

**Renseignements Tél. : 01 44 82 20 64**

**1 640 €HT**

**CFPJ/2003** © CFPJ/2003

## *Nouveau !* Écriture rich media

*Comment agréger et mettre en scène des médias audiovisuels, des animations, des textes, de manière pertinente et efficace sur le web.*

#### Programme

**Contenus rich media sur Internet : définition, usages, enjeux et perspectives**

**Analyse de différents concepts d'agrégation de ressources et de narration rich media**

**Photo, graphique, audio, vidéo, animation : quel média pour quel message et pour quel public ?**  Critères discriminants, grille de pertinence

**Ergonomie du web et comportements du lecteur internaute**

**Nouvelles formes du récit : narration multi-séquentielle, hyperécriture**

#### **Technologies et chaîne de production multimédia**

Modes de distribution, formats de fichiers. Logiciels de création de séquences audiovisuelles, logiciels d'animation. Métiers, organisation de la production, délais de réalisation

**Atelier de création de narrations multimédias** À partir de ressources existantes, chaque stagiaire définit et scénarise un prototype de dossier multimédia

**Formations complémentaires :** *" Animer votre site web avec Flash "* **(page 92) et** *" Vidéo en ligne avec Final Cut Pro et Cleaner "* **(page 86)**

#### **Objectif**

Apprendre à concevoir des dossiers multimédias. Appréhender l'environnement technologique et la chaîne de production de sujets rich media.

#### **Destinataires**

Responsables éditoriaux, rédacteurs, chefs de projet, webmasters.

#### **Pré-requis**

Pratique d'Internet et de l'écriture journalistique (presse, radio, ou télévision). Formations conseillées de mise à niveau : *" Internet pour les journalistes "* et *" Écrire pour être lu "*.

### **3 jours**

**4 au 6 février**

**24 au 26 mars 16 au 18 juin**

**15 au 17 septembre**

**12 au 14 novembre**

### **Effectif**

3 stagiaires minimum 9 stagiaires maximum

**Inscription Tél. : 01 44 82 20 23 cpj-inscription@cfpj.com Renseignements**

**Tél. : 01 44 82 20 64**

**1 125 €HT**

## Infographie éditoriale animée sur le web

*Schémas animés, cartes interactives, tableaux, illustrations et animations… Sur le web, l'infographie constitue souvent le meilleur moyen de traiter un contenu éditorial.*

#### **Programme**

**Différents exemples de traitement et d'approche de l'infographie éditoriale animée sur le web**

#### **Principes de conception**

Bases de la narration interactive Étapes et méthodologie de travail, choix d'un angle et d'un traitement, définition du projet et de l'animation, sources documentaires, aspects rédactionnels, titres et typographie, intégration de médias audiovisuels Techniques d'actualisation

#### **Démonstration des techniques de développement**

Réalisation des éléments graphiques, animation, présentation de différents outils et techniques

© CFPJ/2003

CFPJ/2003

**Formation complémentaire :**  *" Animer votre site web avec Flash "* **(page 92)**

Comprendre les apports éditoriaux de l'infographie animée sur le web. Maîtriser les principes de conception. Appréhender la chaîne de production.

#### **Destinataires**

Journalistes, responsables éditoriaux.

#### **Pré-requis**

Pratique d'Internet. Formation conseillée de mise à niveau : *" Internet pour les journalistes "*.

### **2 jours**

**13 et 14 février 5 et 6 juin 29 et 30 septembre**

**Effectif** 3 stagiaires minimum

## **19 Stagiaires minimum**<br> **Objectif**<br> **19** stagiaires maximum **Objectif**

**Inscription Tél. : 01 44 82 20 23 cpj-inscription@cfpj.com**

**Renseignements Tél. : 01 44 82 20 64**

**738 €HT**

## Video en ligne avec Final Cut Pro et Cleaner

*Appréhendez les techniques de la post-production audiovisuelle pour Internet avec deux logiciels phares du marché.*

#### Programme

#### **Introduction**

Rappel des différents formats vidéos existants. Présentation du matériel requis

#### **Prise en mains de Final Cut Pro**

Présentation du logiciel et de ses potentialités. Paramétrage des préférences. Présentation de l'interface et des différents menus. Méthodologie de travail

#### **Différents modes d'acquisition vidéo**

#### **Montage simple**

Importation des différentes ressources (vidéos, audios, images fixes). Paramétrage des points d'entrée/sortie. Insertion de transitions, corrections colorimétriques, titrage, doublage sonore

#### **Exportation du montage**

#### **Optimisation des médias**

Panorama des différents formats de compression. Optimisation au format Realmedia, Quicktime, ou Windows Media avec Cleaner

#### **Fonctions avancées de Final Cut Pro**

Application d'effets. Modes quadrillage. Images clés. Création de chemins d'animation. Génération de textes animés

**Streaming vidéo en temps réel** Diffusion d'une vidéo en temps réel sur le web

**Intégration d'une vidéo dans une page web**

**Formation complémentaire :**  *" Écriture rich media "* **(page 85)**

### **Objectif**

Apprendre à importer une vidéo au format DV. Apprendre à réaliser un montage vidéo avec Final Cut Pro et à l'exporter. Apprendre à optimiser le montage avec Cleaner.

#### **Destinataires**

Professionnels de l'audiovisuel et de l'infographie. Toute personne amenée à traiter et à monter une vidéo pour un support on ou off-line.

#### **Pré-requis**

Pratique d'Internet. Connaissance des bases d'un outil d'édition HTML conseillée.

#### **5 jours**

**17 au 21 février**

**23 au 27 juin**

**29 septembre au 3 octobre**

**8 au 12 décembre**

**Effectif**

3 stagiaires minimum 9 stagiaires maximum

**Inscription Tél. : 01 44 82 20 23 cpj-inscription@cfpj.com**

**Renseignements Tél. : 01 44 82 20 64**

**1 640 €HT**

## *Nouveau !* Animer une communauté virtuelle

*Mettre en place un espace de discussion, initier et enrichir les débats, modérer : les clés pour réunir et faire vivre une communauté sur Internet.*

#### Programme

**Historique et évolution des communautés virtuelles sur Internet**

**Cadre juridique des échanges publics et privés en ligne**

**Nétiquette des forums et des chats**

**Syntaxe et jargon des contributeurs**

#### **Univers des communautés virtuelles**

Groupes de discussions (newsgroups) et discussions en temps réel (IRC, chat). Forums sur le web ou par courrier (listes de diffusion)

#### **Conception et mise en place**

Définition des objectifs du forum/chat. Contenu. Choix des outils, d'un dispositif et d'une organisation. Complémentarité avec le contenu éditorial d'un site web. Gestion des abonnés

#### **Techniques d'animation**

Choix et rôle de l'animateur modérateur. Préparation. Conduite des discussions. Critères de modération et de bannissement

#### **Suivi et évolution**

Rendez-vous et programmation d'événements. Chats audios/vidéos : spécificités et organisation. Archivage et publication des échanges

#### **Objectif**

Maîtriser les techniques d'animation de forum ou chat. Apprendre à faire vivre un espace de discussion sur Internet.

#### **Destinataires**

Responsables éditoriaux, chefs de projet, webmasters éditoriaux, animateurs de site.

#### **Pré-requis**

Pratique d'Internet. Formation conseillée de mise à niveau : *" Internet pour les journalistes "*.

**Effectif** 3 stagiaires minimum 9 stagiaires maximum

**Inscription Tél. : 01 44 82 20 23 cpj-inscription@cfpj.com**

**Renseignements Tél. : 01 44 82 20 64**

**395 €HT**

## Journaliste en ligne

*Un apprentissage de cinq semaines pour s'initier à tous les aspects du cyber-journalisme : recherche d'informations et investigation en ligne, écriture web, production multimédia, editing, conception d'un projet éditorial, animation et management.*

#### Programme

**L'information en ligne** Usages et tendances. Économie de l'information en ligne

#### **Métiers, organisation et gestion d'une production numérique. Environnement juridique**

#### **Optimiser sa pratique professionnelle**

Sites et services utiles pour les journalistes. Analyser la validité de l'information en ligne. Stratégies de recherche sur Internet. Anonymat et sécurité : ce que tout journaliste doit savoir

#### **Écrire pour le web**

Techniques rédactionnelles appliquées au web. Déclinaison des genres journalistiques. Rewriting. Conception et mise en scène des liens. Enrichissement multimédia de l'information : photos, séquences audiovisuelles. Narrations interactives et infographies éditoriales animées

#### **Les particularités de l'édition en ligne**

" Qu'est-ce qu'un site web performant ? " Critères d'évaluation. Lisibilité et l'utilisabilité des supports en ligne. Environnement technologique. Identité visuelle et charte graphique. Mesure et qualification d'audience

#### **Concevoir un site d'information**

Définition des contenus et service. Création d'une grille de programmes. Synergies entre média imprimé et média électronique. Rubriquage et structuration de l'information. Concepts de navigation. Techniques d'animation éditoriale. Élaboration de la page d'accueil et des pages-types. Spécification des templates en environnement dynamique

#### **Développer l'interactivité**

Créer une newsletter. Animer une communauté virtuelle (forum, chat)

#### **Infographie éditoriale animée sur le web**

#### **Principes du web design**

#### **Editing web**

Principes et bases du langage HTML. Création de pages et gestion d'un site avec un éditeur de type Go Live ou Dreamweaver. Préparation et intégration des médias : images, sons, vidéos, animations. Mise en ligne via FTP. Editing web en environnement dynamique. Publication de médias audiovisuels sur un serveur de streaming

#### **Reportage multimédia**

Principes de réalisation et techniques du reportage multimédia (avec appareils photo, magnétophones et camescopes numériques). Acquisition, montage et préparation des médias audiovisuels avec Final Cut Pro et Cleaner. Traitement des images fixes avec Photoshop. Fichiers multimédias : nomenclature et archivage

#### **Réalisation d'un site web multimédia**

**(comprenant textes, photos, sons et vidéos)** Choix d'un concept, définition éditoriale, réalisation des contenus, editing et mise en ligne du site

#### **Visites de rédactions en ligne**

**Une version extensive de cette formation est proposée. Elle débute par une semaine pleine, se déroule ensuite à raison d'un jour par semaine pendant 17 semaines et se termine par une semaine complète d'atelier.**

### **Objectif**

Maîtriser les techniques d'investigation sur Internet. Intégrer les techniques d'écriture sur le web (contenus rédactionnels et rich media). S'initier au reportage multimédia. Apprendre à concevoir, éditer et animer une publication en ligne. Appréhender la chaîne de fabrication et les métiers de la production numérique.

#### **Destinataires**

Journalistes et responsables éditoriaux appelés à intégrer une rédaction web ou à initier/développer une publication en ligne.

#### **Pré-requis**

Pratique d'Internet. Pour l'initiation au reportage multimédia, une première expérience de l'audiovisuel est un plus. Formation conseillée de mise à niveau : " *Internet pour les journalistes* ".

### **5 semaines + 2 jours**

#### **27 janvier au 28 février + 7 et 8 avril**

**16 juin au 18 juillet + 1er au 3 septembre**

**17 novembre au 19 décembre + 19 et 20 janvier**

#### **Version extensive**

**6 au 10 janvier**

**17 / 24 / 31 janvier 7 / 14 / 21 / 28 février 7 / 14 / 21 / 28 mars 4 / 11 / 18 / 25 / 30 avril 16 mai**

**21 au 25 juillet**

#### **Effectif**

4 stagiaires minimum 9 stagiaires maximum

**Inscription Tél. : 01 44 82 20 23 cpj-inscription@cfpj.com**

**Renseignements Tél. : 01 44 82 20 64**

**6 150 €HT**

#### *Nouveau !* Le reportage multimédia

*Photos, sons, vidéos, textes : le reporter en ligne exploite toute la palette des médias pour réaliser ses sujets.* 

#### Programme

#### **Traitement multimédia de l'information**

Pertinence et complémentarité des supports d'information sur le web Analyse des différentes approches éditoriales Concevoir un traitement multimédia de l'information

#### **Spécificités du reportage en ligne**

Contraintes techniques du rich media Technologies de compression pour le web Présentation des matériels et logiciels du reporter en ligne Méthodologie de travail

#### **Photo reportage pour le web**

Prise de vue avec un appareil numérique Acquisition et optimisation des images pour le web avec Photoshop Scripts de traitement automatisé

#### **Reportage audio**

Rappel : les principes de l'interview audio Techniques de prise de son en numérique Acquisition, montage, filtrage des médias Compression pour le web : paramétrages du logiciel, méthode de travail

#### **Reportage vidéo**

Principes de réalisation d'un reportage pour le web Rappel : principes de l'interview vidéo Techniques de prises de vue en DV Acquisition et montage des médias avec Final Cut Pro Compression pour le web : paramétrages du logiciel, méthode de travail avec Cleaner

#### **Fichiers multimédias : nomenclature et archivage**

#### **Mise en ligne**

Publication à distance via un ordinateur portable Téléversement des médias via FTP Mise en ligne sur un serveur de streaming

#### **Réalisation d'un reportage multimédia (textes, photos, sons et vidéos)**

Choix d'un sujet, d'un angle, d'un principe de traitement Préparation Tournage Écriture et post-production Publication

**Formations complémentaires :**  *" Rédiger pour le web "* **(page 84)** 

**et** *" Écriture rich media "* **(page 85)**

#### **Objectif**

S'initier aux techniques du reportage multimédia pour le web avec appareil photo numérique, caméra DV, magnétophone numérique. Maîtriser toutes les étapes de traitement d'un sujet multimédia : conception, tournage, post-production, publication.

#### **Destinataires**

Reporters audiovisuels, photographes. Tout journaliste ayant déjà eu une approche de la photo, du son ou de la vidéo.

#### **Pré-requis**

Pratique d'Internet. Expérience du reportage audiovisuel ou photographique recommandée. Formation conseillée de mise à niveau : *" Internet pour les journalistes "*.

### **3 semaines + 2 jours**

**31 mars au 18 avril + 26 et 27 mai**

**29 septembre au 17 octobre + 12 et 13 novembre**

**Effectif** 4 stagiaires minimum 9 stagiaires maximum

**Inscription Tél. : 01 44 82 20 23 cpj-inscription@cfpj.com**

**Renseignements Tél. : 01 44 82 20 64**

**4 420 €HT**

© CFPJ/2003 © CFPJ/2003

## Organisation visuelle, lisibilité et ergonomie web

*Une bonne organisation visuelle des contenus et un système de navigation ergonomique sont garants de la bonne lecture des informations et d'un guidage efficace du cyberlecteur.* 

#### Programme

#### **Ergonomie appliquée au web**

Critères de qualité (comment concevoir et évaluer une interface graphique ?). Applications. Exercices. Traitement de l'information (perception sensorielle, audiovisuelle et mentale) et mémoire (comment interprète-t-on l'information ?). Mise en forme adaptée de l'information

#### **Guidage et lisibilité**

Spécificités de la lecture à l'écran. Moyens à mettre en œuvre pour conduire l'internaute. De la lisibilité de la page à l'écriture des textes. Recommandations ergonomiques. Tests utilisateurs. Principes de mise en page

#### **Intervention ergonomique et conduite de projet**

Analyser le public ciblé. Définir ses besoins. Connaître ses objectifs. Faire le point sur les ressources existantes. Étapes de conception (arborescence, organisation du contenu, principes ergonomiques…). Tests d'utilisabilité et prototypage **Formations complémentaires :**  *" Rédiger pour le web " (page 84)*  **et** *" Concevoir un journal en ligne " (page 80)*

### **Objectif**

Intégrer l'approche utilisateur dans la conception visuelle d'un site. Apprendre à organiser l'information sur un site web, à définir un système de navigation adapté au projet et ergonomique.

#### **Destinataires**

Web designers, responsables éditoriaux, chefs de projet, infographistes. Toute personne amenée à concevoir un site Internet/Intranet.

### **Pré-requis**

Pratique d'Internet. Formation conseillée de mise à niveau : *" Internet pour les journalistes "*.

**10 au 12 février 7 au 9 avril 10 au 12 juin 17 au 19 septembre 19 au 21 novembre**

**3 jours**

**Effectif** 3 stagiaires minimum 9 stagiaires maximum

**Inscription Tél. : 01 44 82 20 23 cpj-inscription@cfpj.com Renseignements**

**Tél. : 01 44 82 20 64**

**1 125 €HT**

## Conception graphique et mise en page web

*Contraintes, principes de conception et outils de la création visuelle sur le web.*

#### **graphique** Programme

#### **Création graphique pour le web**

Rôle du graphiste designer. Chaîne technique. Rappels sur le langage graphique. Particularités du traitement graphique pour le web. Contraintes typographiques. Structuration des pages et des sites en fonction des informations et du public

#### **Définition de la charte graphique**

Définir une charte spécifiquement pour le web. Décliner une charte graphique préexistante

#### **Préparation des éléments**

Formats de numérisation. Traitement des images avec Photoshop. Création des éléments graphiques avec Photoshop et Image Ready

#### **Réalisation de la mise en page et de l'habillage graphique**

Mise en page, intégration du texte, des éléments graphiques et visuels avec un éditeur HTML. Effets de texte. Création des liens et des zones d'interaction. Frames. Animations et " maps ". Procédures de tests et de validation des pages

**Atelier : réalisation d'une maquette** 

#### **Objectif**

Apprendre à réaliser l'habillage graphique d'un site et à le mettre en page avec un éditeur web.

#### **Destinataires**

Graphistes, infographistes, maquettistes PAO. Tout professionnel amené à concevoir la mise en page et le design graphique de sites web.

#### **Pré-requis**

Connaissance de base d'un éditeur HTML et pratique d'un logiciel de traitement d'images tel que Photoshop. Formations conseillées de mise à niveau : *" Développer un site web "*  et *" Initiation à Photoshop "*.

### **3 jours**

**17 au 19 février 22 au 24 avril 23 au 25 juin 3 au 5 septembre 27 au 29 octobre 8 au 10 décembre**

**Effectif** 3 stagiaires minimum 9 stagiaires maximum

**Inscription Tél. : 01 44 82 20 23 cpj-inscription@cfpj.com**

**Renseignements Tél. : 01 44 82 20 64**

**984 €HT**

## Web designer

*Compétence clef de l'édition on-line, le web designer conçoit l'habillage graphique, organise et anime visuellement chacune des pages du site web.*

#### Programme

#### **Principes de la conception graphique web**

De la maquette " papier " à la mise en page web : spécificités et contraintes techniques d'Internet Panorama de sites web Principes de conception et de traitement éditorial d'un site Internet/Intranet Bases de l'organisation visuelle de l'information, de la lisibilité et de l'ergonomie web Construction des pages d'accueil et des éléments de navigation…

#### **Charte graphique web et techniques de création**

Définir une charte graphique pour le web : analyse du public ciblé et du projet, contraintes typographiques, sémiologie de la couleur, lisibilité et hiérarchisation de l'information, rapport texte/image, utilisation du son et de la vidéo Préparation des éléments graphiques : traitement des images avec Photoshop, réalisation des illustrations avec Illustrator Évolution graphique d'un site

#### **Mise en page web**

Intégration et mise en page des éléments graphiques et des médias avec un éditeur HTML de type GoLive ou Dreamweaver Optimisation des temps de chargement Tests et validation des pages Organisation et mise en ligne des médias

#### **Intégration des éléments graphiques dans un site dynamique**

Fonctionnalités et apports d'un outil de gestion de contenu Présentation d'une interface d'administration Intégration des éléments de la charte graphique

#### **Infographie éditoriale animée : conception, réalisation**

Panorama de différentes approches Complémentarités avec la partie rédactionnelle Définition du projet et de l'animation Étapes et méthodologie de conception Techniques de réalisation des animations avec le logiciel Flash Optimisation des animations et intégration dans une page web

#### **Atelier : réalisation de la maquette d'un site web**

© CFPJ/2003

© CFPJ/2003

#### **Objectif**

Comprendre les spécificités de la conception graphique pour le web. Maîtriser les techniques et outils de la création graphique et de la mise en page web. Comprendre les principes d'intégration de la charte graphique sur une interface dynamique. Apprendre à réaliser des infographies et des animations (avec le logiciel Flash). Apprendre à faire évoluer graphiquement un site web.

#### **Destinataires**

Maquettistes, graphistes PAO et directeurs artistiques. Ce stage s'adresse aux professionnels ayant déjà reçu une formation de maquettiste presse.

#### **Pré-requis**

Pratiques de la PAO (maquettistes confirmés) et d'Internet. Formations conseillées de mise à niveau : *" Internet pour les journalistes "* et *" Les règles essentielles de la maquette "*.

### **4 semaines + 2 jours**

**3 au 28 mars + 28 et 29 avril**

**1er au 26 septembre + 23 et 24 octobre**

#### **Effectif**

4 stagiaires minimum 9 stagiaires maximum

**Inscription Tél. : 01 44 82 20 23 cpj-inscription@cfpj.com Renseignements Tél. : 01 44 82 20 64**

**5 727 €HT**

## Développer un site web

### (avec GoLive, Dreamweaver ou Front Page)

*Intégrer les compétences techniques nécessaires pour développer et mettre en ligne un site web avec un éditeur HTML.*

### Programme

#### **Approche générale**

Structure et organisation d'un site web Configuration de la station de développement Chaîne technique de réalisation d'un site web Méthodologie de travail Noms standards des ressources (standard MIME) Configuration d'un serveur web Choix techniques en fonction du projet et des utilisateurs Présentation des plugs-in disponibles

#### **Panorama des langages de programmation**

Bases du langage HTML Applications de langages Javascript, Java, CGI - Perl et PHP Évolution du HTML vers le XML

#### **Création et traitement visuel**

Notion de charte graphique, d'ergonomie web et de hiérarchisation du contenu Formats et techniques de numérisation des images Préparation des éléments visuels et graphiques avec Photoshop

#### **Développement de pages avec un éditeur web**

Présentation de l'interface de l'outil Réglage des préférences Méthodologie de travail Manipulation des textes, éléments graphiques et audiovisuels, des tableaux, des cadres Création de zones actives sur une image (roll-over, maps) Feuilles de style CSS Balises d'en-têtes et méta-tags Formulaires Procédures de tests

**Procédures et techniques de mise en ligne du site. Réalisation d'une maquette de site web**

**Trois versions de ce stage sont proposées à des dates différentes en fonction de l'éditeur de pages web utilisé : " Front Page " (1), " GoLive " (2) et " Dreamweaver " (3).**

#### **Objectif**

Apprendre à développer des pages web avec un éditeur HTML et à les mettre en ligne.

#### **Destinataires**

Tout professionnel en charge du développement technique de sites web.

#### **Pré-requis**

**91**

Pratique d'Internet et d'un logiciel de traitement d'images tel que Photoshop.

#### **5 jours**

**20 au 24 janvier (3) 17 au 21 mars (2) 19 au 23 mai (1) 16 au 20 juin (3) 25 au 29 août (2) 22 au 26 septembre (3) 20 au 24 octobre (1) 24 au 28 novembre (3) 15 au 19 décembre (2)**

#### **Effectif**

3 stagiaires minimum

9 stagiaires maximum

**Inscription Tél. : 01 44 82 20 23 cpj-inscription@cfpj.com Renseignements Tél. : 01 44 82 20 64**

**1 640 €HT**

## Animer votre site web avec Flash

*Créations d'animations interactives, intégrations de sons et de vidéo : le logiciel Flash repousse les limites du rich media.* 

#### Programme

#### **Chaîne de conception et de production d'une animation Flash**

Scénarisation, storyboard, préparation des médias, intégration, animation, optimisation

#### **Flash : principes techniques et potentialités**

#### **Présentation de l'interface**

Présentation des barres d'outils, grilles, règles et raccourcis claviers. Contrôle et affichage de la scène et des images. Lecture des animations. Imports, scénario, distribution, calques, images clés. Personnalisation de l'interface

#### **Outils de dessin**

Création d'objets, importation et exportation d'objets vectoriels, bitmap ou JPEG. Bibliothèques. Sélection des groupes. Déplacement et re-dimensionnement des objets de la scène. Utilisation des courbes de Bézier

#### **Animation multimédia**

Intégration de fichiers MP3 et de vidéos aux formats MPEG, DV ou AVI

#### **Vue d'ensemble de l'animation**

Réalisation d'animations image par image. Animations interpolées : mouvements de symboles, formes, opacité, couleurs, texte. Création de boutons et de liens. Fonctions avancées du logiciel **Optimisation des animations**  Exports, débit, taille, palette de couleurs

**Intégration de Flash dans le langage HTML**  Balises HTML. Plugs-in nécessaires

**Création d'animations imprimables Perspectives de développement**

**Formation complémentaire :** *" Infographie éditoriale animée sur le web "* **(page 85)**

#### **Objectif**

Apprendre à concevoir et à réaliser des animations multimédias et interactives destinées à des projets on ou off-line.

#### **Destinataires**

Webmasters, développeurs, infographistes. Tout professionnel amené à produire des animations Flash.

#### **Pré-requis**

Pratique d'Internet et du développement HTML. Formations conseillées de mise à niveau : *" Développer un site web "* et *" Internet pour les journalistes "*.

### **5 jours**

**27 au 31 janvier**

**14 au 18 avril 30 juin au 4 juillet**

**6 au 10 octobre**

**1er au 5 décembre**

**Effectif**

3 stagiaires minimum 9 stagiaires maximum

**Inscription Tél. : 01 44 82 20 23 cpj-inscription@cfpj.com**

**Renseignements Tél. : 01 44 82 20 64**

**1 640 €HT**

#### *Nouveau !* Bases du langage XML

*Cinq jours pour assimiler cette technologie clef pour l'agrégation et la gestion des contenus numériques.*

#### Programme

#### **XML, applications et enjeux**

Un format de document universel permettant d'agréer des données sous différentes formes et de les redistribuer (HTML, PDF, textes, bases de données…)

#### **Créer des documents XML**

Structure d'un document XML Règles syntaxiques Balises, attributs, entités, liens, notions de documents validés et bien formés

**Valider les documents XML** DTD (Document Type Definition) Définition et validation de la structure créée

#### **Mettre en forme les documents avec XSL**

Application de styles Comparaison entre CSS et XSL Description d'une feuille de style XSL

**Affichage d'un document XML dans une page web** Data Binding HTML, DOM et XSLT

**XML et les bases de données relationnelles**

**Formation complémentaire :** *" Publication cross media : du print au web "* **(page 82)**

#### **Objectif**

Assimiler les bases de l'architecture XML. Cerner l'intérêt et les limites de ce langage dans la chaîne de publication.

#### **Destinataires**

Rédacteurs en chef techniques, webmasters, chefs de projet. Toute personne désirant mettre en place un projet utilisant le langage XML.

#### **Pré-requis**

Maîtrise du langage HTML.

### **5 jours**

**3 au 7 février**

**2 au 6 juin**

**13 au 17 octobre**

**Effectif** 3 stagiaires minimum 9 stagiaires maximum

**Inscription Tél. : 01 44 82 20 23 cpj-inscription@cfpj.com Renseignements Tél. : 01 44 82 20 64**

**1 640 €HT**

**CFPJ/2003** © CFPJ/2003

Les métiers de l'Internet

étiers de l'Internet